### CTF 101

#### **Ricardo J. Rodríguez**

 $@$  All wrongs reversed

<span id="page-0-0"></span>[rjrodriguez@unizar.es](mailto:rjrodriguez@unizar.es) ※ [@RicardoJRdez](https://twitter.com/RicardoJRdez) ※ <www.ricardojrodriguez.es>

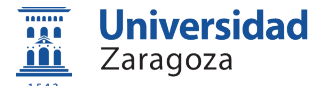

Dpto. de Informática e Ingeniería de sistemas Universidad de Zaragoza

17 de septiembre de 2019

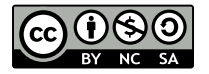

### \$whoami

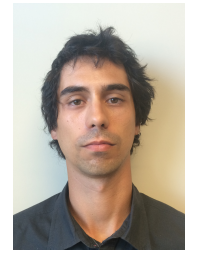

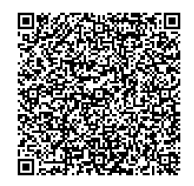

#### **Profesor en Universidad de Zaragoza**

- Líneas de Investigación:
	- Análisis de rendimiento/dependability/seguridad de sistemas
	- Análisis forense de programas binarios
	- Seguridad RFID/NFC
- Ponente y profesor técnico en conferencias profesionales de seguridad informática (NcN, HackLU, RootedCON, STIC CCN-CERT, HIP, MalCON, HITB. . . )
- Participante y **diseñador de pruebas** en CTFs ^¨

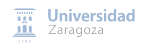

### \$whoami

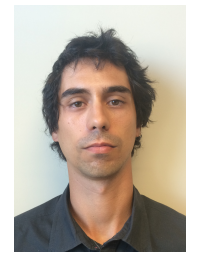

#### **Profesor en Universidad de Zaragoza**

- Líneas de Investigación:
	- Análisis de rendimiento/dependability/seguridad de sistemas
	- Análisis forense de programas binarios
	- Seguridad RFID/NFC
- Ponente y profesor técnico en conferencias profesionales de seguridad informática (NcN, HackLU, RootedCON, STIC CCN-CERT, HIP, MalCON, HITB. . . )
- Participante y **diseñador de pruebas** en CTFs ^¨
- Equipo de investigación: hacemos cosas chulas!

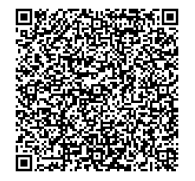

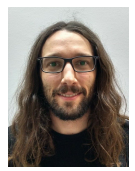

Miguel Martín-Pérez Daniel Uroz Estudiante PhD. Investigador

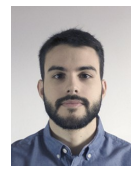

- Análisis forense
- Malware
- Exploiting vulns
- Reversing
- Red Tor

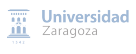

¿Querías decir WTF?

 $\blacksquare$  No!  $\ddot{\smile}$ 

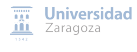

[CTF 101](#page-0-0) (R. J. Rodríguez) 3 / 14

#### ¿Querías decir WTF?

 $\blacksquare$  No!  $\ddot{\smile}$ 

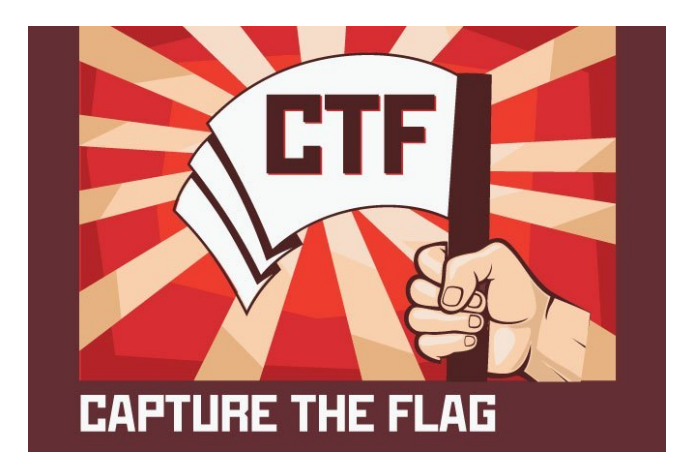

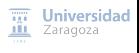

#### **Competición relacionada con la seguridad de la información**

Los participantes se enfrentan a **diferentes retos, con el objetivo de conseguir una "flag"** para sumar puntos

**■ Las flags suelen tener cadenas reconocibles, como flag{5R0ck\_m4t3!\$}** 

**El equipo con más puntos es el que gana**

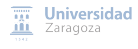

Organizadas por empresas del sector informático (**atracción de talento**) o como **eventos paralelos a conferencias** de seguridad (MalCon, NcN, DEF CON, BSides, etc.)

#### **Tipos de celebración**:

- $\blacksquare$ Fase on-line
- Fase on-line + fase presencial H
- Fase presencial

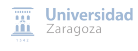

Organizadas por empresas del sector informático (**atracción de talento**) o como **eventos paralelos a conferencias** de seguridad (MalCon, NcN, DEF CON, BSides, etc.)

#### **Tipos de celebración**:

- **Fase on-line**
- Fase on-line + fase presencial П
- Fase presencial

#### **Tipos de premios**:

- Económicos (metálico, productos, contrato de trabajo)
- Esponsorización (entrada conferencia + viaje, etc.)
- **Kudos!** П

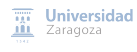

### Tipos de CTF

#### **Jeopardy**

 $\overline{\phantom{a}}$ 

- Diferentes categorías de retos П
- Con diferentes puntuaciones y dificultades ۳

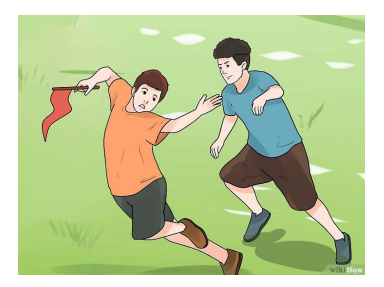

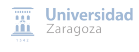

## Tipos de CTF

#### **Jeopardy**

 $\overline{\phantom{a}}$ 

- Diferentes categorías de retos п
- Con diferentes puntuaciones y dificultades

#### **Attack-defense**

- Cada equipo defiende una red o sistema  $\blacksquare$
- Todos se atacan entre todos П
- Se puede robar las flags a los contrarios ш

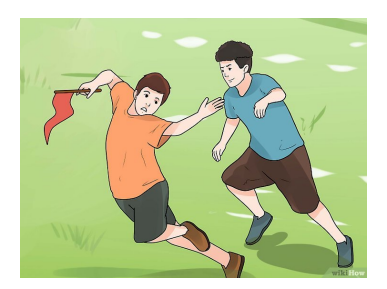

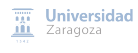

## Tipos de CTF

#### **Jeopardy**

 $\overline{\phantom{a}}$ 

- Diferentes categorías de retos п
- Con diferentes puntuaciones y dificultades

#### **Attack-defense**

- Cada equipo defiende una red o sistema
- Todos se atacan entre todos П
- Se puede robar las flags a los contrarios  $\blacksquare$

#### **Mezcla de ambos**

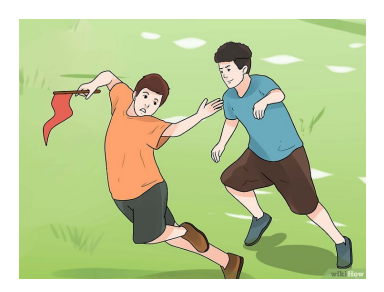

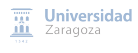

## Pruebas típicas en un CTF

#### **Web**

- Búsqueda de vulnerabilidades en aplicaciones web
- Conocimientos en SQL injection, XSS, etc.

#### **Forense**

Análisis de paquetes de red, volcados de memoria, etc.

#### **Criptografía** / **esteganografía**

- Descifrado de cadenas cifradas usando cifrados de substitución o similares
- Detección de información oculta
- **Ingeniería inversa** (reversing)
	- Análisis estático y dinámico de binarios

#### **Explotación**

- Construir un exploit para una vulnerabilidad de una aplicación
- Puede ser orientado a binarios o a Web
- Normalmente se proporciona el código fuente, a diferencia del reversing

#### **Redes**

■ Cosas relacionadas con redes

#### **Miscelánea**

■ Otras cosas no listadas pero relacionadas con seguridad (e.g., programación segura) cas

### Participando en un CTF Habilidades

#### **Google-Fu**

- Saber buscar en Google es importante (y no sólo para esto)
- Búsqueda de pruebas similares en otros CTFs  $\blacksquare$

#### ■ **Conocimientos de scripting** (Perl, Python, bash, etc.)

■ Útil para automatización de tareas y generación de exploits

#### **Conocimientos de Linux**

■ Saber usar la consola es importante. Multitud de herramientas nativas: cat, nc, strings, file, grep, vim, base64, binwalk, Exiftool, gdb, y un largo etcétera

#### ■ Conocimientos de pentesting

Conocimiento de vulnerabilidades web más comunes (OWASP top 10)

### Participando en un CTF Habilidades

#### ■ Conocimientos de ingeniería inversa (reversing)

- Hay que saber analizar un programa binario, tanto PE como ELF
- Algunos CTFs ponen pruebas incluso con binarios de arquitecturas muertas o inventadas (máquinas virtuales)
- Conocimientos de ensamblador y de arquitectura de computadores básicos
- ¿Todavía no sabes programar en C?

#### **Conocimientos de explotación**

Reconocer vulnerabilidades en software comunes y cómo explotarlas

Normalmente requerirá habilidades de reversing

#### **Conocimientos de red**

- Conocimientos básicos de redes (protocolos, pila TCP/IP, etc.)
- Uso de herramientas tipo Burp, Wireshark, etc.

#### **Criptografía**

- Reconocer algoritmos criptográficos
- Conocer esquemas criptográficos con configuraciones incorrectas (e.g., uso de ECB, IVs constantes, etc.)

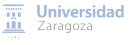

## Participando en un CTF

### Lista (no exhaustiva) de herramientas útiles

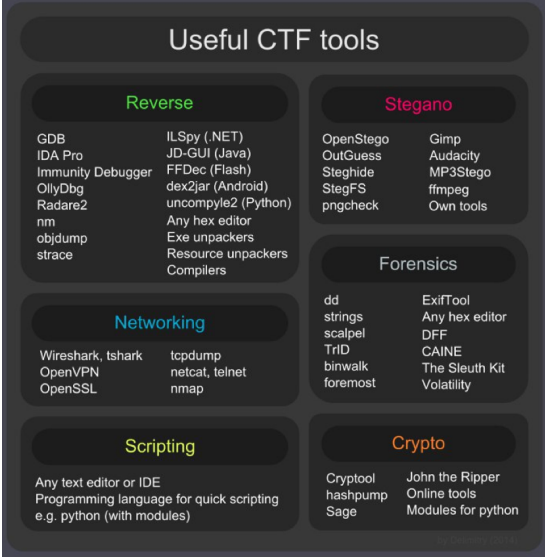

Créditos: <http://delimitry.blogspot.com/2014/10/useful-tools-for-ctf.html>

**Universidad** л'n Zaragoza

# Participando en un CTF

Algunos consejos

### **Preparación para un CTF**

#### **Equipos multidisciplinares**

■ Difícil encontrar a una persona que sepa todo de todo

#### **Planificar participación del grupo y roles**

- Cada uno se compromete a jugar en un rango de horas
- Equilibrar el equipo en todo momento (si es posible)
- Definir dónde se va a jugar (suele ser bueno estar todos juntos)
- **Importante**: definir un encargado de las pizzas, el café y la cerveza

#### **Trabajo individual**

- **Repaso de otros CTFs** donde hayas participado
- **Repaso de pruebas anteriores** (en el mismo CTF)
- **Lectura de "write-ups"** (ejemplos de solución)
- Use the Google, Luke!

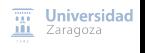

## Participando en un CTF

### Ejemplos de marcadores

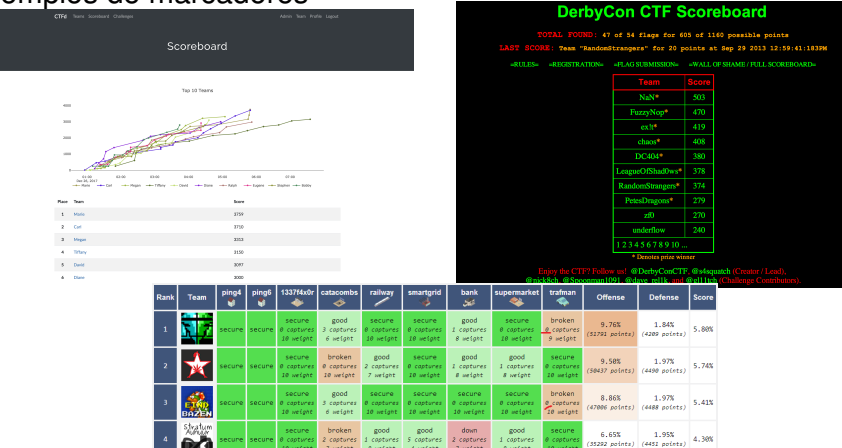

good

8 metght 10 weight

ze wetpht

10 awight 7 awdpht # weight

secure henken 3.98%  $1.97%$ 

e coptures

9 *setger* 

10 weight  $7$  is fant 8 weight d wetons 7 weight 8 weight 18 iletab

**CASTINA** henkan good good good secure broken 5.32% 1.98%

capture I captures 4 capture 3 captures 18 capture 0 capture e copture

10 weight 7 weight 5 weight 2 weight 1 meight 10 aeight 9 antight

secure broken secure good good secure broken 4.88% 1.99% 3.39%

capture 1 captures 0 coptum coptures I captures 0 copture **Q**\_coptures

10 weight 8 meight 10 weight  $6$  weight 8 seight 10 weight 9 metght

**Secure** beoken secure **Kecure** 

10 weigh 7 weight 10 weigh

secure broken secure broken good good secure  $3,74%$ 

contury 2 captures contune 0 contures 2 ceptures 1 captures ) coptui

contures 2 castures **B** casture *<u>e captures</u>* 1 coptures **8** captures

Ė

Créditos: Google Images [CTF 101](#page-0-0) (R. J. Rodríguez) 12 / 14

лü Zaragoza

**Universidad** 

3.65%

2.98%

2.88%

(28226 points) (4523 points)

25457 points) (4531 points)

22144 points) (4494 points)

(19830 points) (4595 points)

 $2.01%$ 

### Participando en un CTF Recursos de interés

#### **Plataforma ATENEA del CCN-CERT**

■ <https://www.ccn-cert.cni.es/soluciones-seguridad/atenea.html>

- **CTFHacker** (<http://ctfhacker.com/>)
- **CTFtime** (<https://ctftime.org/>)
- **Root-Me** (<https://www.root-me.org>)
- Wechall (<https://www.wechall.net/>)
- **OverTheWire** (<http://overthewire.org/wargames/>)
- **Hack the Box** (<https://www.hackthebox.eu/>)
- **Google**
- **Otros enlaces de interés**:

<http://fstm.kuis.edu.my/blog/what-is-ctf-capture-the-flag/>

<https://www.blogdelciso.com/2019/04/24/ctf-el-entrenamiento-necesario/> ersidad

### CTF 101

#### **Ricardo J. Rodríguez**

 $@$  All wrongs reversed

[rjrodriguez@unizar.es](mailto:rjrodriguez@unizar.es) ※ [@RicardoJRdez](https://twitter.com/RicardoJRdez) ※ <www.ricardojrodriguez.es>

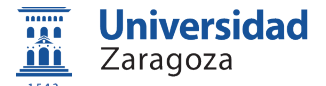

Dpto. de Informática e Ingeniería de sistemas Universidad de Zaragoza

17 de septiembre de 2019

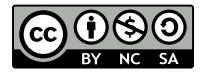